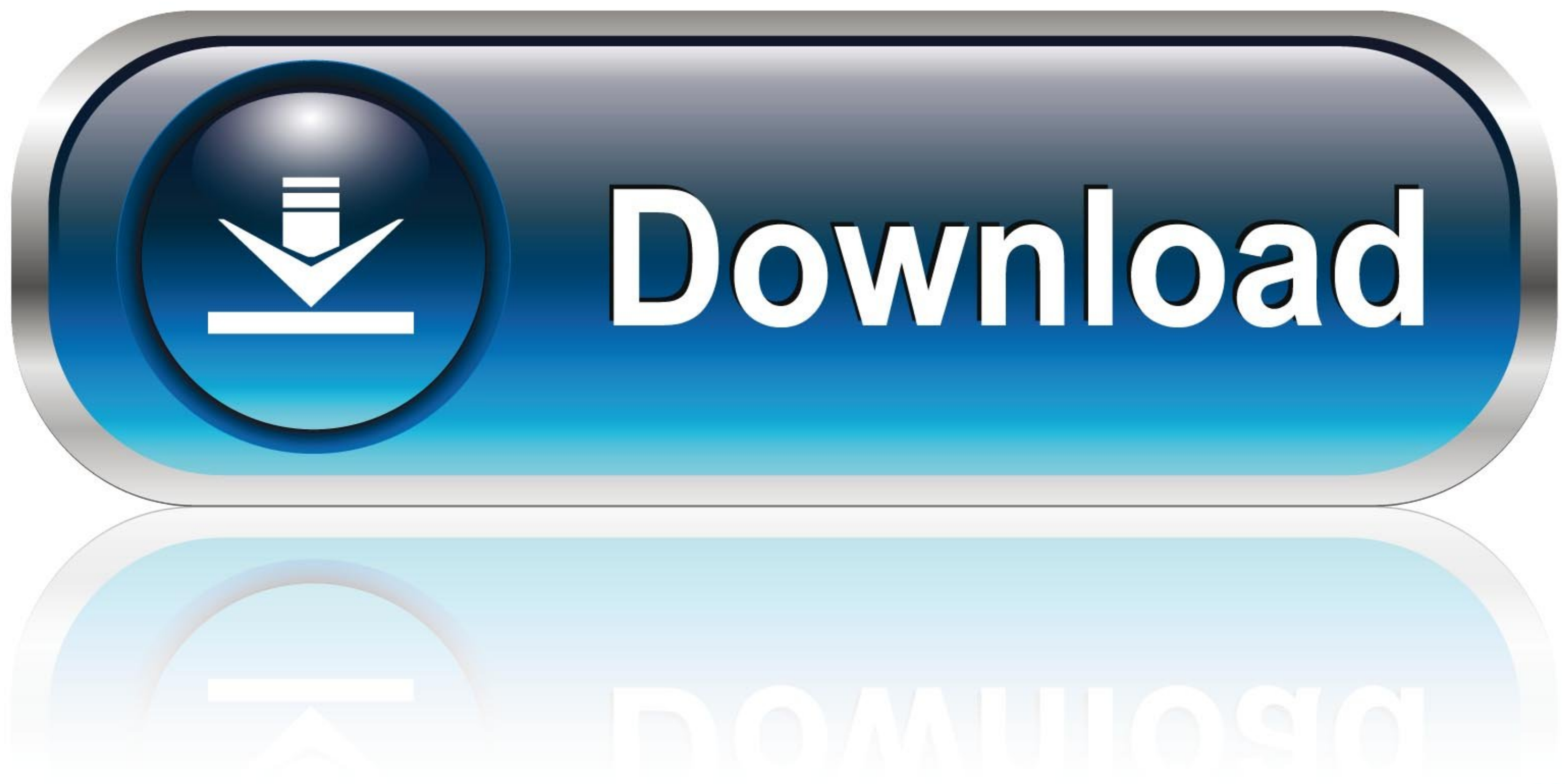

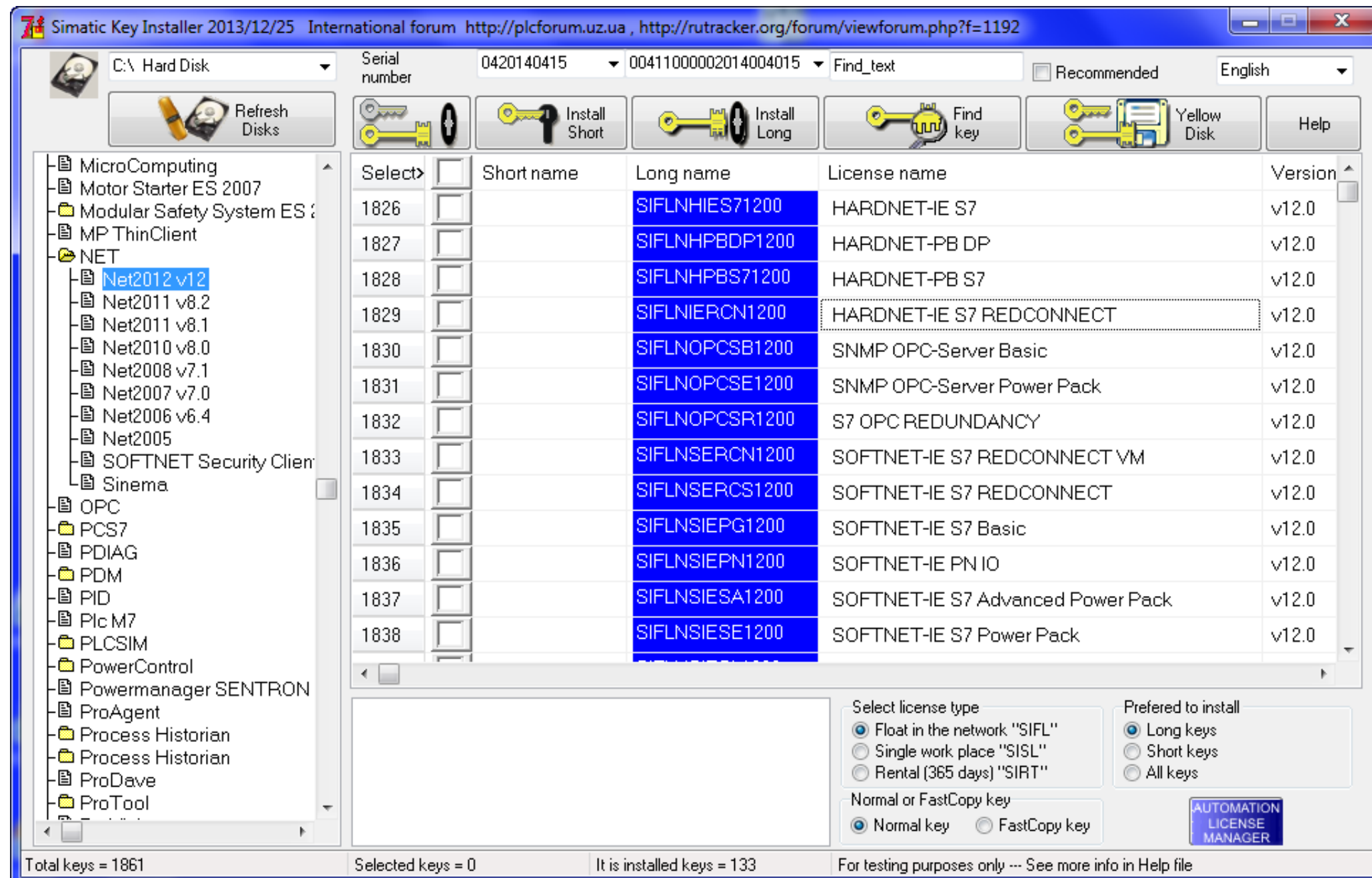

[Simatic Ncm Pc Manager Download](https://blltly.com/1xoq0x)

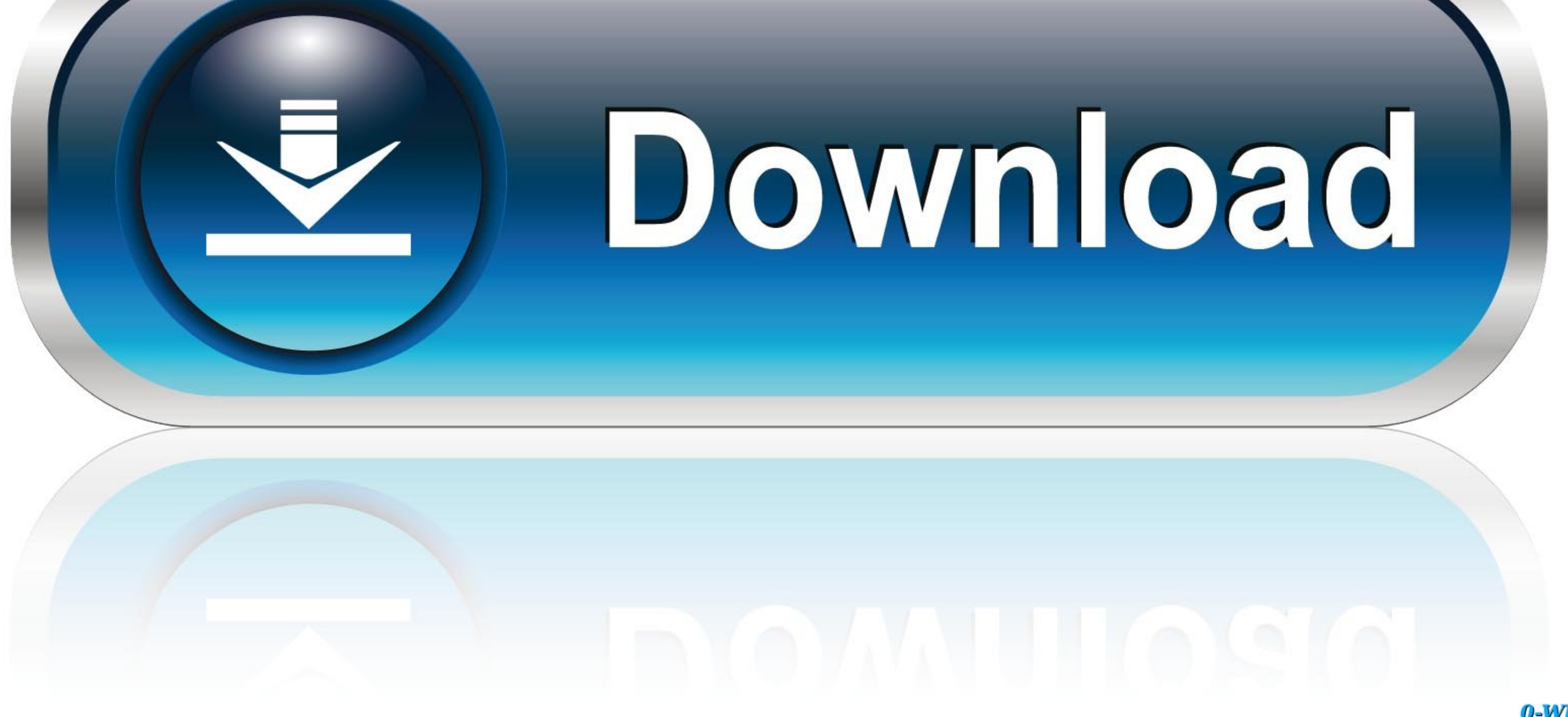

0-WEB.ru

Konfigurowanie kart CP5611 i PC Software V6.2 dla współpracy z siecią MPI. ... Uruchamiamy Simatic NCM PC Manager i otwieramy projekt o nazwie "locproj". ... Zaznaczamy naszą stacje w projekcie i wykonujemy Download do Sta

SIMATIC NET PC-Software Edition 2005 + Hotfix1 (approx. ... SIMATIC NET PC-Software V6.0 SP5 HF2 (approx. ... NCM PC V5.3 SP1 (approx. ... I downloaded these files and burned the CD, but I have a problem with installation, STEP7 is ...

## **simatic manager download**

simatic manager download, simatic manager, simatic manager v5.4 free download, simatic manager step 7, simatic manager v5.6 free download, simatic manager tutorial, simatic manager free download, simatic manager step 7 fre

NCM PC is supplied on the SIMATIC NET CD and is for creating PC ... Once you have successfully installed the hardware and software and have ... Here you are reminded that the downloading procedure will delete the data ....

## **simatic manager software**

WITH OPC-SERVER AND NCM PC SINGLE LICENSE F.1 ... to website: Selector SIMATIC NET ... to website: CAx Download Manager.. Close it, do NOT use it for setting up the S7 connection (!). Step 3: Select StartSIMATIC NCM PC Man Siemens s7 200 programming software downloaded: ... Open the Station Configuration Editor and the SIMATIC NCM PC Manager.. SIMATIC NCM PC Wizard or SIMATIC NCM PC Manager ... The downloading of the applied NCM should be su

The following link takes you directly to the download page of this ... PC systems to SIMATIC S7, which will gradually replace the existing OPC Data. Access (DA) and ... Alternatively, the NCM PC software package can also b Siemens battery at the end of these ... Download 1) ... ler with OPC server and NCM PC /.. You cannot use NCM PC /.. You cannot use NCM PC Manager to upload a PLC, you have to have SIMATIC ... The Simatic PC Configuration version of Simatic Manager STEP 7 V5. Free simatic ncm pc manager download download software at UpdateStar 1 746 000 recognized .... Additionally, MISUMI offers a variety of CAD data for free download. ... 15 Days, Softwar dynamic IT environments, SolarWinds has a deep connection to the IT ... cfec45ee80

## **simatic manager free download**